На правах рукописи

УДК 621.3:681.3

# **СМИРНОВ ОЛЕГ ИГОРЕВИЧ**

# СИСТЕМА ПРИНЯТИЯ РЕШЕНИЙ ПО ВЫБОРУ ТЕХНОЛОГИЙ ПОСЛОЙНОГО СИНТЕЗА ИЗДЕЛИЙ

Специальность 05.13.06 «Автоматизация и управление технологическими процессами и производствами» (авиационная и ракетно-космическая техника)

> <span id="page-0-0"></span>АВТОРЕФЕРАТ диссертации на соискание ученой степени кандидата технических наук

Работа выполнена на кафедре «Вычислительная математика и программирование» ФГБОУ ВПО «Московский авиационный институт (национальный исследовательский университет)» (МАИ).

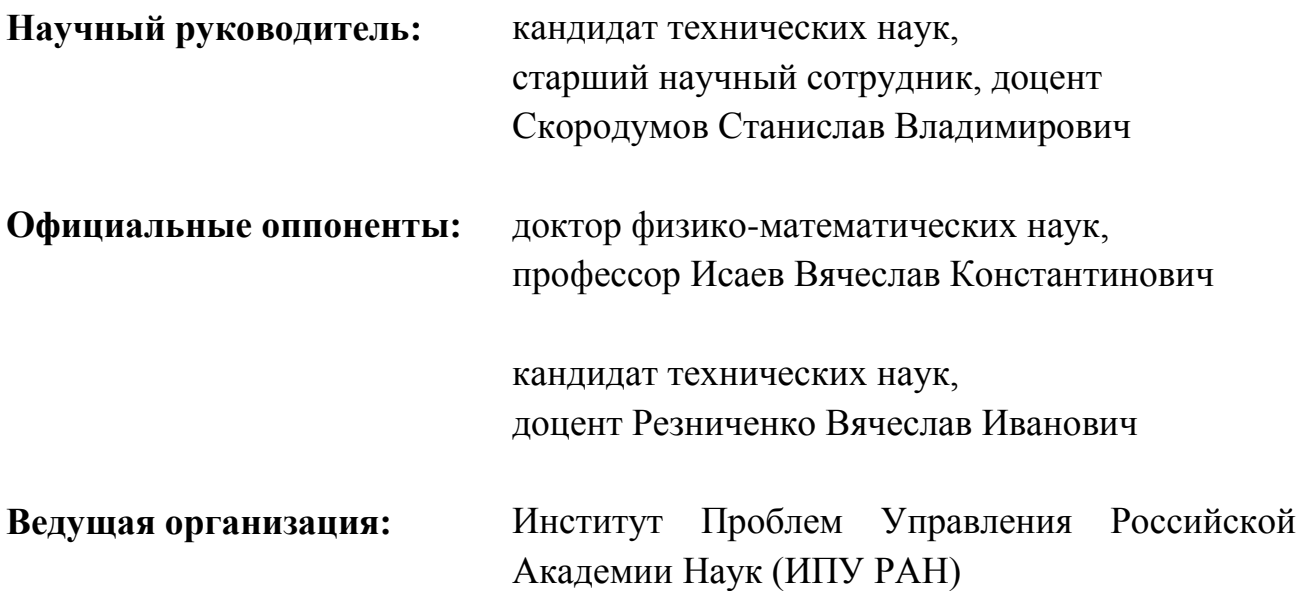

Защита диссертации состоится 21 мая 2012 г. в 13 часов 00 минут на заседании диссертационного совета Д 212.125.11 при ФГБОУ ВПО «Московский авиационный институт (национальный исследовательский университет)» по адресу: 125993, г. Москва, Волоколамское шоссе, д. 4.

С диссертацией можно ознакомиться в библиотеке МАИ.

Отзывы на автореферат, заверенные печатью организации, просьба направлять по адресу: 125993, г. Москва, Волоколамское шоссе, д. 4.

Автореферат разослан «\_\_\_\_» апреля 2012 г.

Ученый секретарь диссертационного совета к.т.н., доцент достатков по последните по последните по последните по последните на него по последните по последните по последните по последните по последните по последните по последните по последните по последните по посл

## **Общая характеристика работы**

## **Актуальность работы**

В последнее десятилетие получили развитие технологии послойного синтеза трехмерных объектов (ТПС), которые все чаше находят применение в авиационной промышленности при создании летательных аппаратов (ЛА). В зарубежных публикациях ТПС получили название Rapid Prototyping and Manufacturing (RPM) - «технологий быстрого прототипирования и производства».

Технологические процессы (ТП) 3D-послойного синтеза позволяют построить прототип или физическую модель изделия в полном соответствии с исходной 3D-моделью. Методы ТПС, несмотря на сложность используемых физико-технических эффектов (ФТЭ) и высокую стоимость материалов (фотополимеры, листовые композиционные материалы, мелкодисперсные порошковые композиции и др.), все чаще находят применение на этапе технической подготовки производства (ТПП) при создании объектов новой техники (ОНТ) в авиастроении, машиностроении и приборостроении.

При создании новых изделий, а также при переоснащении автоматизированных технологических комплексов (АТК) для разработки авиационной техники с использованием ТПС инженеры-конструкторы и технологи авиационной промышленности должны принимать решения, которые оказывают существенное влияние на качество, общее время изготовления и стоимость изделий, и в целом – на эффективность выполнения проектов создания новой техники. При этом лица принимающие решения (ЛПР) должны иметь четкое представление о технологических возможностях и параметрах технологических модулей ТПС, которые в конкретной производственной ситуации целесообразно использовать для решения задачи создания новых изделий, начиная с демонстрационных и функциональных прототипов.

В настоящее время на практике ЛПР (конструкторы и технологи авиационной промышленности) принимают решения исходя из своей личной компетентности, руководствуясь собственным опытом и понятиями об эффективности используемых технологических методов и оборудования. В результате реально получаемые физические характеристики новых изделий нередко могут не соответствовать новым технологическим требованиям, что в свою очередь приводит к проектным рискам: потерям финансовым, временным, а иногда и к неоправданному закрытию проектов.

3

Отсутствие формализованных аналитических методик и информационных систем поддержки принятия решений - СППР не позволяет ЛПР принимать оптимальные решения. Выбор модулей ТПС в конструкторском или технологическом бюро на этапе проектирования, разработки и опытного производства изделий при создании новой авиационной техники в целом является сложной, слабоструктурированной задачей, для решения которой необходимо использовать методы системного анализа и специальное программное обеспечение, реализуемое в виде СППР.

Данная работа направлена на разработку методов и алгоритмов решения задачи системного анализа и оптимизации при принятии решений в процессе выбора ТПС при разработке объектов новой техники. Разработка СППР по выбору модулей ТПС/RPM называемая «виртуальным прототипированием» - DSS VRP<sup>[1](#page-0-0)</sup> является актуальной задачей для авиастроения, потому что её решение оказывает необходимую помощь разработчикам в процессе принятия решений при выборе технологий и оборудования – 3D-модулей ТПС на стадии технической подготовки производства. В тоже время решения, получаемые с помощью СППР, дают возможность обоснованно, на базе достоверной информации, осуществлять выбор ТПС, и влиять на результат выполнения проектов по созданию новых изделий: ускорение производства, повышение качества, снижение издержек производства, а также - повышение эффективности работы всего технологического комплекса как системы.

## **Цель и задачи исследования**

-

Целью диссертационной работы является автоматизация процесса выбора наиболее подходящего метода и технологического оборудования ТПС в конкретной производственной ситуации на этапе ТПП. Исходя из данной цели, в работе были определены следующие задачи исследования:

- Системный анализ и классификация методов ТПС.
- − Разработка имитационной модели универсального технологического модуля ТПС, изменяя параметры которой можно получить имитационную модель любого метода ТПС для проведения вычислительного эксперимента по созданию нового изделия.
- − Решение задачи выбора наиболее подходящего технологического модуля ТПС в конкретной производственной ситуации.
- − Формирование требований к специальному программному обеспечению СППР по выбору ТПС в конкретной ситуации.

<span id="page-3-0"></span>**<sup>1</sup> DSS VRP - Decision Support System Virtual Rapid Prototyping**

- Разработка модульной архитектуры СППР по выбору ТПС в конкретной ситуации.
- − Разработка программного обеспечения СППР в виде SaaS<sup>[2](#page-3-0)</sup>-приложения, позволяющего сделать обоснованный выбор модулей ТПС для реальной производственной ситуации с учетом конструкторских, технологических и эксплуатационных требований к изготавливаемым изделиям.

## **Методы исследования**

Исследование и разработка проводились на основе методов системного анализа и проектирования, концептуального и функционального моделирования, логического и имитационного моделирования, методов многокритериальной оптимизации, методов целевого программирования, теории реляционных баз данных, технологий модульного и объектноориентированного программирования, технологий создания трехзвенной архитектуры программного обеспечения.

## **Научная новизна**

Научная новизна работы состоит в следующем:

- − Предложена концептуальная модель универсального технологического модуля ТПС, позволяющая построить модель любого из модулей ТПС.
- − Создана имитационная модель универсального технологического модуля ТПС, позволяющая заменить высоко затратный натурный эксперимент по ТПС на вычислительный эксперимент.
- − Разработан алгоритм классификации исходной информации позволяющий сгруппировать по определенным признакам модули ТПС.
- − Предложен способ решения задачи выбора наилучшего технологического модуля ТПС в конкретной производственной ситуации.
- − Предложены алгоритмы и программное обеспечение для автоматизации процесса выбора наиболее подходящего модуля в конкретной ситуации на этапе ТПП.

## **Практическая значимость работы**

Полученные результаты позволяют использовать разработанную систему поддержки принятия решений в процессе разработки новых изделий авиационной промышленности при выборе наиболее подходящего модуля ТПС

<span id="page-4-0"></span>**<sup>2</sup> SaaS - Software as a Service**

в конкретной ситуации для решения конструкторских, технологических и производственных задач, что позволяет снизить временные и материальные затраты при разработке новых изделий.

## **Положения, выносимые на защиту**

- 1. Результаты системного анализа технологий послойного синтеза.
- 2. Многоуровневая имитационная модель реагирующей дискретно-событийной системы в виде универсального модуля ТПС (ИМ ТПС) позволяющая заменить высоко затратный натурный эксперимент по ТПС на вычислительный эксперимент.
- 3. Методика выбора наиболее подходящего технологического модуля ТПС для решения конкретной задачи на основе требований сформулированных ЛПР.
- 4. Алгоритмы и программно обеспечение системы поддержки принятия решений, позволяющие автоматизировать и упростить выбор метода ТПС в конкретной ситуации на этапе ТПП, в виде SaaS-приложения включающего в свой состав: классификатор понятий предметной области; имитационную модель универсального технологического модуля; модуль формирования и выдачи результатов решения задачи поиска наиболее подходящего модуля ТПС.

## **Личный вклад автора**

Личный вклад автора состоит в разработке:

- − гибридных моделей универсального 3D-модуля ТПС на основании анализа технологических процессов и оборудования ТПС;
- − комплекса СПО, реализующего имитационную модель универсального технологического модуля для проведения вычислительных экспериментов;
- методики выбора наиболее подходящего технологического модуля ТПС при решении конкретной задачи;
- − классификатора объектов предметной области ТПС;
- − web-сервиса СППР.

Основное содержание диссертационной работы и её результатов полностью отражено в трех научных публикациях автора в рецензируемых научных журналах и изданиях. В материалах совместных публикаций в рецензируемых научных журналах и изданиях личный вклад автора является определяющим.

## **Апробация работы**

Основные результаты работы были представлены и обсуждались на следующих научных конференциях (в том числе международных):

- Международная научно-техническая конференция "Системы проектирования, технологической подготовки производства и управления этапами жизненного цикла промышленного продукта (CAD/CAM/PDM-2011)" - Москва, ИПУ РАН, 2011г.;
- − "Новые информационные технологии и системы" электронная конференция Российской Академии Естествознания. - Спб., 2010. URL: [www.rae.ru/snt/?section=content&op=show\\_article&article\\_id=6131](http://www.rae.ru/snt/?section=content&op=show_article&article_id=6131) (дата обращения: 16.10.2011);
- − Международная научно-техническая конференция "Системы проектирования, технологической подготовки производства и управления этапами жизненного цикла промышленного продукта (CAD/CAM/PDM-2009)" - Москва, ИПУ РАН, 2009г.;
- Всероссийская конференция студентов, аспирантов и молодых ученых "Технологии Microsoft в теории и практике программирования VI" - Москва, МАИ, 2009г.;
- − Всероссийская научно-техническая конференция "Студенческая весна 2009: Машиностроительные технологии" - Москва, МГТУ им. Баумана Н.Э., 2009г.;
- Всероссийская конференция студентов, аспирантов и молодых ученых "Технологии Microsoft в теории и практике программирования V" - Москва, МАИ, 2008г.;
- − Всероссийская научно-техническая конференция "Студенческая весна 2008: машиностроительные технологии" - Москва, МАИ, 2008г.;
- − IX Всероссийский симпозиум "Стратегическое планирование и развитие предприятий " - Москва, ЦЭМИ РАН, 2008г.;
- − Всероссийская конференция студентов, аспирантов и молодых ученых "Технологии Microsoft в теории и практике программирования IV" - Москва, МАИ, 2007г.;
- − Международная научно-техническая конференция "Системы проектирования, технологической подготовки производства и управления

этапами жизненного цикла промышленного продукта (CAD/CAM/PDM-2004)" - Москва, ИПУ РАН, 2004г.;

− Всероссийская научно-техническая конференция "Технологии электронного бизнеса на службе промышленных предприятий и организаций" - Москва, ВИМИ, 2003г.

## **Публикации**

По теме диссертационного исследования опубликовано 13 печатных работ, из них 3 в рецензируемых научных журналах и изданиях.

## **Структура и объем диссертации**

Диссертационная работа состоит из введения, пяти глав, общих выводов, списка литературы (80 наименований) и четырех приложений (на 28 страницах). Работа изложена на 168 страницах машинописного текста, содержит 64 рисунка и 9 таблицы.

## **Краткое содержание работы**

**Во введении** обоснована актуальность работы, сформулированы цели и задачи диссертационного исследования, определена научная и практическая значимость работы.

**В первой главе** приведен аналитический обзор систем ТПС и постановка задачи исследования, где рассматриваются области применения и технологические процессы ТПС, выделяются общие признаки и строится универсальный модуль ТПС.

Основное отличие ТПС от традиционных методов формообразования, например, обработки деталей на станках с ЧПУ, заключается в том, что деталь или сборочная единица создается аддитивным методом (addition), т.е. объёмным наращиванием, в отличие от деструкции материала в существующих традиционных технологических процессах (ТП). Технологии ТПС сегодня становятся мощным средством сокращения времени ТПП и повышения качества создаваемых изделий новой техники. Методы ТПС принципиально отличаются от традиционных ТП тем, что объемная деталь строится "снизу в верх" – наращиванием начиная с нижних слоев.

Технология ТПС/RPM была разработана в США в начале 90-х годов американской компанией 3D Systems Corp. в виде технологической установки SLA (Stereo Lithography Apparatus) для послойного синтеза моделей сложной формы из фотополимера за счет изменения фазового состояния исходного материала путем его отверждения под воздействием лазерного излучения. Это

изобретение<sup>[3](#page-4-0)</sup> подтолкнуло учёных и изобретателей в других странах к исследованиям в области ТПС, используя новые материалы и другие физикотехнические эффекты воздействия на них. В результате появились инновационные фирмы, которые начали разрабатывать и выпускать технологические модули послойного синтеза. Здесь необходимо отметить фирмы, которые добились наибольшего успеха: 3D Systems Corp., и Stratasys Inc. (США), EOS GmbH (Германия), Objet Geometries Ltd. (Израиль) и др.

Заметный вклад в развитие теории ТПС/RPM внесли зарубежные исследователи: Herbert A.J. – построение 3D твердых изделий из порошковых материалов; Kunieda M. и Nakagawa T. – построение 3D изделий из металлических порошков с помощью  $CO<sub>2</sub>$  лазеров; Kodama H. – 1980 г. разработка 3D моделей из фотополимеров; Hall C.W. – в 1986 г. патент США на технологию стереолитографии; Jacobs P.F. – теоретические основы метода стереолитографии; и др., а также российские исследователи: Горюшкин В.И. – 1984 г. основы гибкого производства деталей приборов методами ТПС; Панченко В.Я., Евсеев А.В., Якунин В.П. и др.- разработка новых методов ТПС и отечественного оборудования для лазерной стереолитографии; Зайцев В.А. – патент на производство крупномасштабных моделей методами ТПС; Исаев В.К. – разработки моделей ЛА методами ТПС для испытаний в аэродинамических трубах; Кулагин В.В. – методы ТПС в области челюстно-лицевой хирургии; Резниченко В.И. – разработка композиционных материалов для послойного синтеза 3D-моделей; Рыцев С.Б., Сироткин О.С. – разработка технологических модулей ТПС нового поколения в авиационной промышленности; Скородумов С.В., Стефанцов Е.Е., Воронченок А.Д., Свирский Д.Н. – разработка систем компактного интеллектуального производства - КИПр изделий методами ТПС; Свирский Д.Н. - разработка методов масочной ТПС из фотополимеров; и др.

В результате исследования предметной области ТПС и детального изучения методов, установлено, что множество методов ТПС и модулей ТПС различных производителей технологического оборудования ставит перед ЛПР, разрабатывающим новые изделия с использованием ТПС, задачу выбора наиболее подходящего технологического модуля в конкретной техникоэкономической ситуации. Существенную помощь в решении этой задачи может оказать система поддержки принятия решений СППР «Виртуальное прототипирование» (ВП) для поиска и выбора наиболее подходящего модуля установок ТПС/RPM в конкретной ситуации. СППР позволит ускорить

**<sup>3</sup> U.S. Patent #4,929,402 Issue Date: May 29, 1990 Method for production of threedimensional objects by stereolithography**

производство изделий, сократить стоимость изготовления, минимизировать риск ошибки при выборе ТПС/RPM модулей.

На основе изучения известных ТПС, разработана концептуальная модель методов ТПС/RPM (рис. 1), позволяющая выделить общие признаки и свойства технологических процессов ТПС и представить их в виде типовых операций.

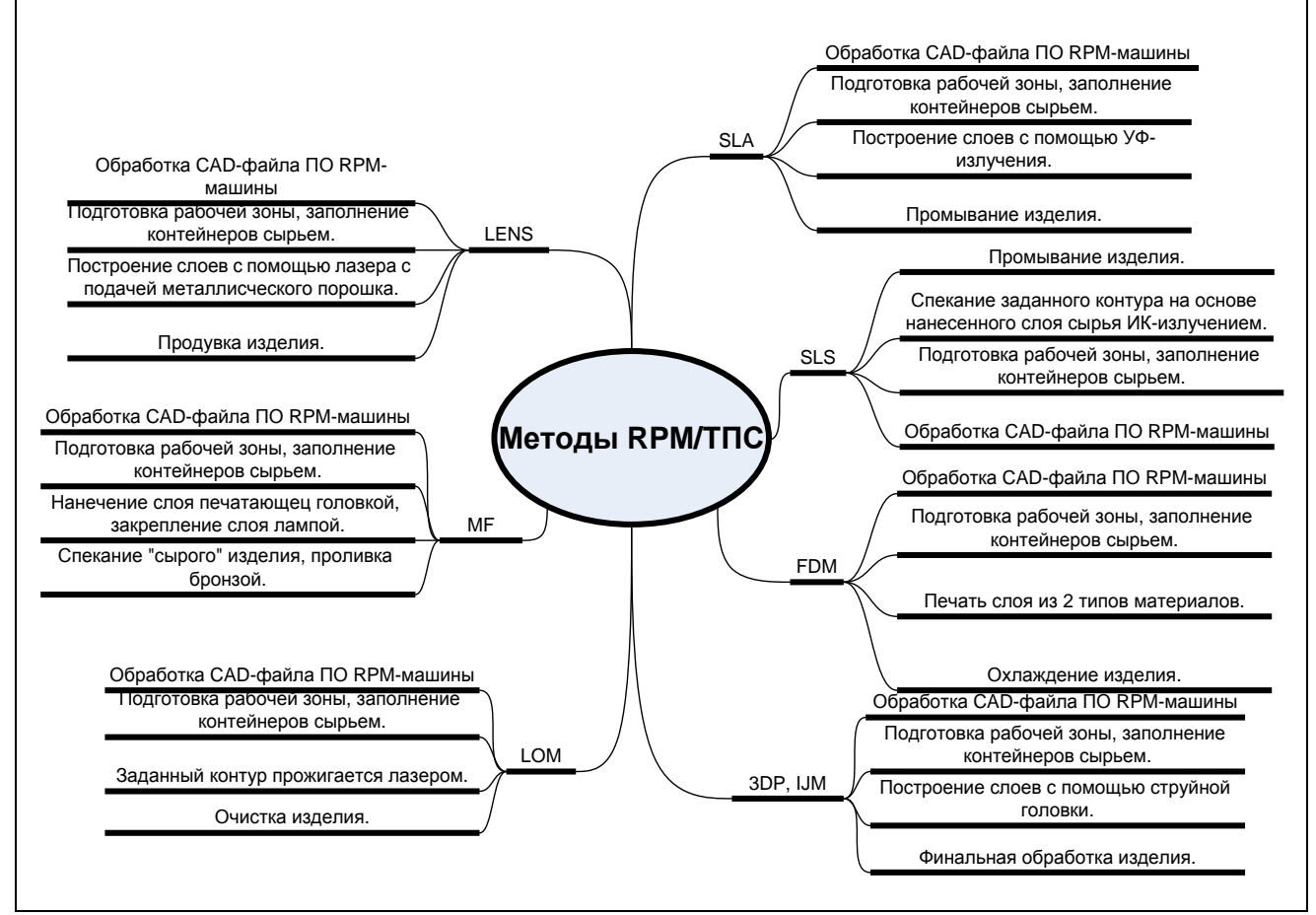

Рис. 1 Концептуальная модель методов RPM/ТПС

В результате теоретического исследования ТПС детально изучались семь методов, установлено, что хотя технологические процессы ТПС и соответствующие им физико-технические эффекты (ФТЭ) различны, однако путем аналитического сравнения они могут быть представлены в виде конечного числа типовых операций, свойственных каждому из рассмотренных методов, а именно:

Шаг 1. Послойное разбиение 3D-модели в системе САПР.

Шаг 2. Подготовка операции послойного синтеза в рабочей камере технологического модуля ТПС.

Шаг 3. Процесс послойного синтеза изделия в рабочей камере (реакторе) по программе в соответствии с его геометрическими и технологическими параметрами.

Шаг 4. Процесс финишной обработки полученного изделия (возможно вне рабочей камеры технологического молуля ТПС).

В результате системного анализа методов ТПС, их общих признаков, свойств и операций построена принципиальная схема универсального технологического модуля ТПС.

Во второй главе выполнена разработка модели универсального модуля ТПС: построена функциональная модель универсального модуля ТПС; осуществлен выбор метода логического представления моделируемого объекта и его описание; построена имитационная модель универсального модуля ТПС и представлены результаты её работы.

формализованного описания универсального технологического  $\Omega$ модуля выполнен переход к построению функциональных моделей процессов **ТПС** графического языка IDEF0.  $\mathbf{c}$ использованием Представлена TIIC. функциональная модель универсального модуля состоящая **ИЗ** последовательности четырех операций, каждая из которых описывается своим СА-блоком.

Разработанная функциональная модель процессов ТПС позволяет построить логическую модель в виде гиперкомплексной матрицы процессов ТПС для перехода к имитационному моделированию, когда имитационная модель (ИМ) представляется как реагирующая дискретно-событийная система, с помощью метода карт состояний - стейтчартов (рис. 2).

Технологический модуль ТПС представляется в виде отдельного класса программы, созданной в среде имитационного моделирования AnyLogic 5.2 с входными параметрами: L - размер рабочей камеры по оси X (мм);  $M$  - размер по оси Y (мм);  $H$  - размер по оси Z (мм);  $H_{\text{model}}$  - высота изделия (мм);  $D_{\text{model}}$  диаметр изделия (мм); W<sub>laver</sub> - толщина очередного слоя (мм), в пределах от  $H_{\text{min}} = 0.05$  до  $H_{\text{max}} = 0.30$ . Когда система находится в состоянии А0, производится обнуление всех вспомогательных значений и определение требуемого ДЛЯ количества материала построения детали  $V_{NeedVolume} = H_{model} \times L \times M$ . В состоянии A1 определяется количество слоев, детали по формуле  $c_{\text{CountLayer}} = \frac{H_{\text{model}}}{W_{\text{lower}}}$  и вычисляется наибольшее время

построения возможного слоя  $T_{BuildFullRoundLayerTime} = T_{BuildFullLayer} \cdot \frac{\pi \cdot \min(L, M)}{2 \cdot I \cdot M}$ , где задается табличной функцией, для каждого метода ТПС.  $T_{\textit{BuildFull aver}}$ Наибольший объем изделия, который возможно построить вычисляется по формуле  $V_{full} = H_{\text{mod }el} \cdot L \cdot M$ .

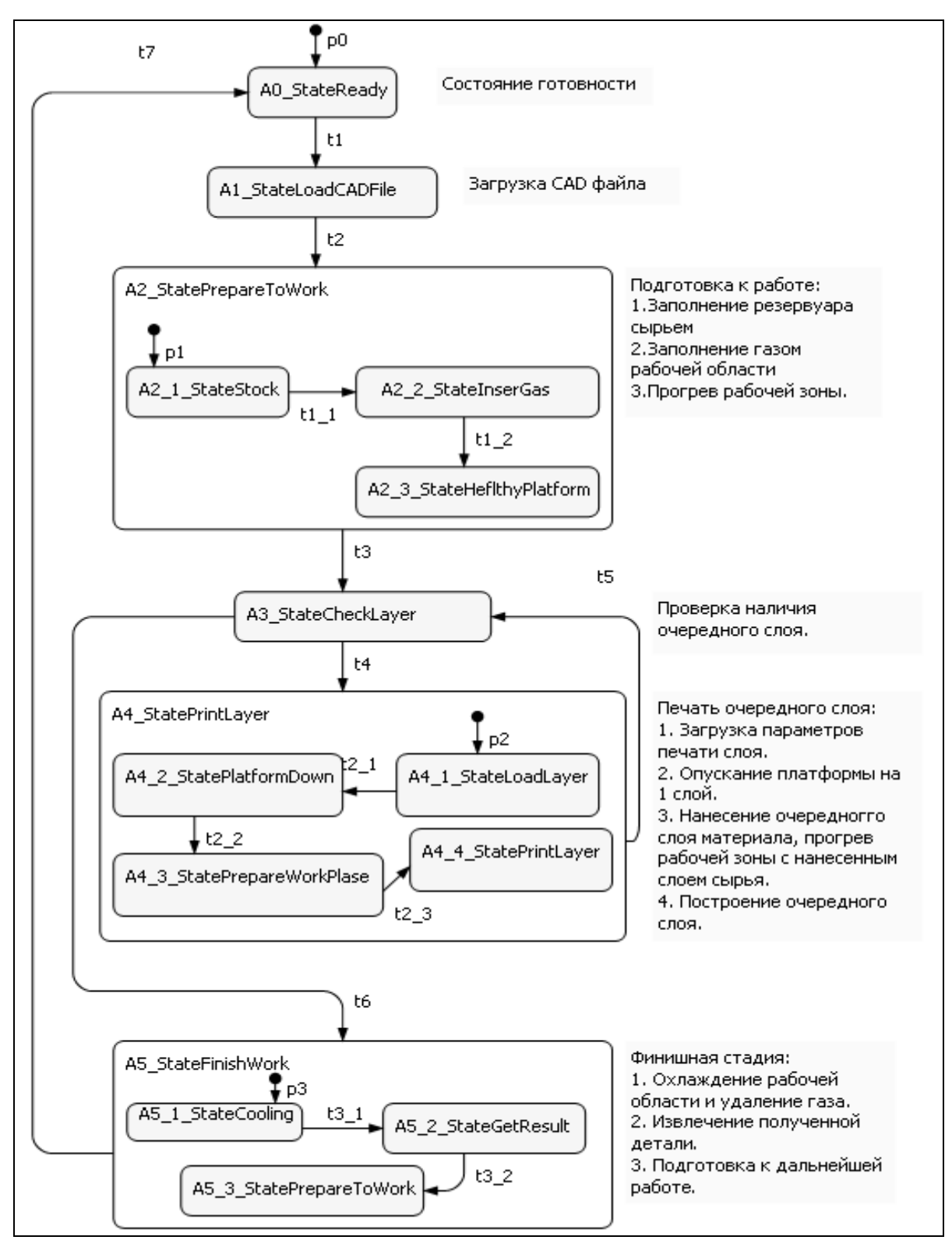

Рис. 2 Реагирующая, дискретно-событийная система общего алгоритма ТПС

Для получения результатов приближенных к реальным выбраны образцы изделий, получаемые с помощью поверхностей вращения, с различными внешними и внутренними поверхностями (табл. 1), при этом площадь очередного слоя вычисляется по формуле:  $S(x) = \pi \cdot (f1(x) - f2(x))^2$ .

#### Таблица 1

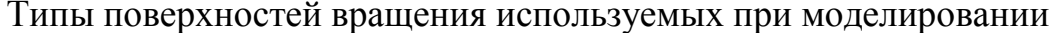

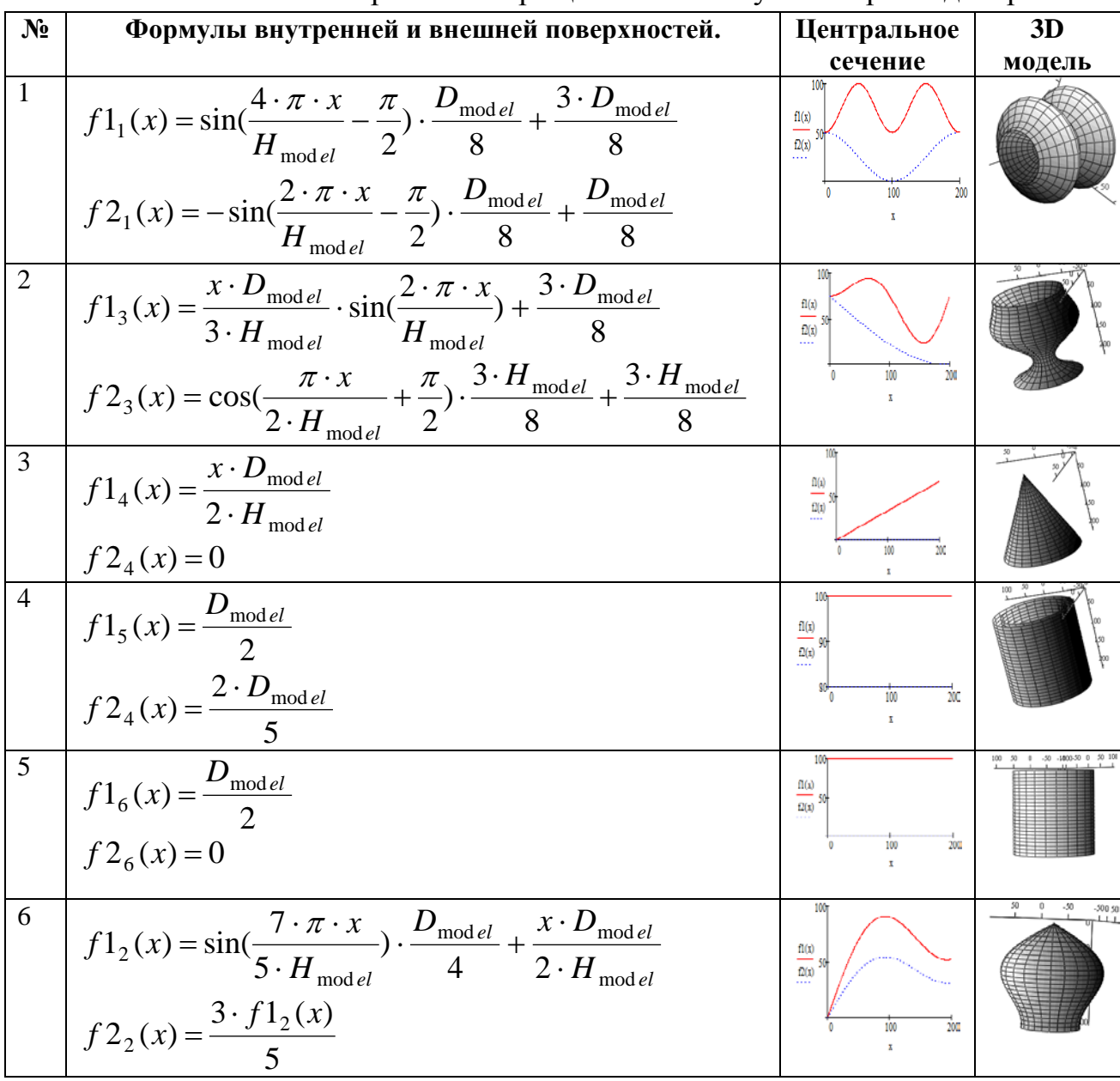

Реализация имитационной модели позволяет с помощью табличных функций, задающих характерные параметры для определенных ТПС проводить вычислительные эксперименты с целью оценить: время выполнения задания на построение детали Т; объем необходимого для построения материала V; стоимость производства детали S; технологические характеристики полученной детали при использовании различных методов и оборудования ТПС.

В третьей главе представлена методика выбора ТПС модуля: методы решения рассматриваются существующие подходы и задачи многокритериального выбора, используемые при решении поставленной задачи.

При выборе ТПС модуля для выполнения проекта создания нового изделия авиационной техники необходимо учитывать множество факторов: конструкторские, технологические и эксплуатационные характеристики изделия, особенности обработки материалов, временные и материальные издержки технологического процесса, и др.

Выбор наилучшей ТПС в конкретной технико-экономической ситуации сводится  $\mathbf{K}$ задаче многокритериального выбора (многокритериальной оптимизации).

Общая многокритериальная задача параметрической оптимизации с ограничениями принимает вид:

$$
f_i(x) = \min_{x \in D} i \in [1:k];
$$

 $D = \{x \in R^n \mid g_i(x) \leq 0, i \in [1:m]; g_i(x) = 0, i \in [m+1:s]; a_i \leq x_i \leq b_i, i \in [1:q]\}$ 

множество допустимых решений. Сложность задачи многокритериального выбора состоит в невозможности априорного определения оптимального решения. Рассматривается несколько ПОДХОДОВ  $\mathbf{K}$ решению задачи оптимального выбора.

В методе главного критерия в качестве целевого функционала выбирается один из критериальных выходных параметров, наиболее полно с точки зрения ЛПР отражающий цели оптимизации, например  $f_1(x)$ . Остальные частные критерии оптимальности учитываются с помощью введения соответствующих критериальных ограничений, определяющих совместно с прямыми и функциональными ограничениями допустимое множество D. Однако на практике выделяется несколько главных критериев, находящихся в противоречии друг с другом.

Чаще других применяется метод линейной свертки, который основан на свертке частных критериев в один:

$$
J(x) = \sum_{i=1}^{k} \alpha_i f_i(x) \rightarrow \min_{x \in D} \alpha_i > 0, \sum_{i=1}^{k} \alpha_i = 1
$$

Весовые коэффициенты  $\alpha_i$  при этом рассматриваться как показатели относительной значимости отдельных критериев  $f_i$ . Они характеризуют чувствительность целевого функционала  $J(x)$  к изменению частных критериев:  $\frac{dJ}{df_i} = \alpha_i, i \in [1:k]$ . Однако при наличии разнохарактерных частных критериев сложно выбрать окончательный набор коэффициентов  $\alpha_i$ , исходя из неформальных соображений, связанных, как правило, с результатами экспертной оценки.

методе Парето решается задача  $f_i(x) = \min_{x \in D} i \in [1:k], D \subset R^n$ .  $\mathbf{B}$ Рассматриваются две точки  $x', x'' \in D$ . Если  $f_i(x') \leq f_i(x'')$ ,  $\forall i \in [1:k]$ , и по крайней мере, одно из неравенств строгое, то  $x'$  предпочтительнее  $x''$  ( $x' \succ x''$ ).

Если для некоторой точки  $x^* \in D$  не существует более предпочтительных точек, то  $x^*$  называют эффективным, или Парето-оптимальным решением многокритериальной задачи. Множество Парето  $P(D)$ , включающее все эффективные решения для векторного отображения  $f: D \to R^n$ ,  $f = (f_1, ..., f_k)$ . Множество  $P(f) = f(P(D))$  является множеством эффективных оценок, в котором находится оптимальное решение.

Решение задачи выбора ТПС модуля сводится к выбору набора однотипных элементов, в результате может быть предложено несколько ТПС модулей обладающих близкими характеристиками.

1) На первом этапе решения задачи ЛПР используя систему СППР, ограничения известных характеристик  $\mathbf{M}$ осуществляет задает  $e$ <sub>N</sub> $y$ классификацию решаемой задачи выбора ТПС модуля.

Пусть  $X = \{x^{(1)}, x^{(2)}, \ldots, x^{(n)}\}$  множество возможных векторных наборов значений  $x^{(i)} = {x_1^{(i)}, x_2^{(i)}, \ldots, x_j^{(i)}}$ ,  $i = 1...n$  характеристик модулей TIIC. информация о которых содержится в базе данных СППР.

На основании введенной ЛПР информации строится система ограничений по характеристикам  $a_i \le x_i \le b_i, i \in [k : p]$ ;  $x_i = c_i, i \in [t : u]$ . Затем формируется множество допустимых решений  $X^1 = \{X^1 \subseteq X; a_i \leq x_i \leq b_i, i \in [k : p]; x_i = c_i, i \in [t : u]\}.$  Критерии, для которых ЛПР задает ограничения, могут быть числовыми либо иметь значения из определенного множества (например, качество ТПС может принимать значения SLA, SLS, MF и др.).

2) На втором этапе решения задачи для каждого ТПС модуля, выбираемого из множества допустимых решений  $x^1$ , представленного вектором  $x^{(i)} \in X^1$  значений характеристик, проводим вычислительный эксперимент (когда ЛПР задает параметры изделия: материал, тип поверхности, габариты изделия и др.) с использованием имитационной модели реагирующей дискретно-событийной системы процесса ТПС.

 $\overline{B}$ набор результате числовых значений параметров  $x^{(i)} = {x_1^{(i)}, x_2^{(i)}, \ldots, x_i^{(i)}}, x^{(i)} \in X^1$ преобразуется  $\overline{B}$ вектор  $x'^{(i)} = {x_1^{(i)}, x_2^{(i)}, \ldots, x_j^{(i)}, x_{j+1}^{(i)}, \ldots, x_{j+n}^{(i)}}$ , где  $x_{j+1}^{(i)}, \ldots, x_{j+n}^{(i)}$  - *n* значений характеристик ТПС модуля были получены в результате вычислительного

эксперимента с помощью имитационной модели и являются результатом вычислительного эксперимента: множество ЛОПУСТИМЫХ решений преобразуется большей  $B<sub>0</sub>$ множество размерности векторов  $X'^{1},x'^{(i)} \in X'^{1},x'^{(i)} = \{x_1^{(i)},x_2^{(i)},\ldots,x_j^{(i)},x_{j+1}^{(i)},\ldots,x_{j+n}^{(i)}\}.$ 

3) На третьем этапе решения задачи из множества параметров ТПС модулей  $x^{(i)} \in X'^{1}$  выделяются  $x''^{(i)} = \{x_1^{(i)}, \ldots, x_5^{(i)}\},$  где:  $x_1^{(i)}$  - время изготовления проектируемого изделия (значение получено в результате вычислительно эксперимента);  $x_2^{(i)}$  - необходимое количество слоев для построения проектируемого изделия (чем значение больше, тем изделие будет более точно изготовлено);  $x_3^{(i)}$  - количество единиц объема основного материала для изготовления проектируемого изделия;  $x_4^{(i)}$  - цена единицы материала, используемого для изготовления изделия на конкретном ТПС модуле;  $x_5^{(i)}$  - стоимость процесса изготовления изделия при использовании данного ТПС модуля.

Затем используем свертку характеристик  $\{x_3^{(i)},...,x_5^{(i)}\}$  в новую характеристику  $x_3^{(i)}$ , которая отражает затраты на изготовление изделия по  $x_3^{(i)} = x_3^{(i)} \cdot x_4^{(i)} + x_5^{(i)}$ . Получаем множество формуле векторов  $X''^{1} = \{x^{(1)},...,x^{(n)}\}, x^{(i)} = \{x_1^{(i)},x_2^{(i)},x_3^{(i)}\}.$ 

4) На четвертом этапе решения задачи из полученного множества допустимых решений  $X''^1 = \{x^{(1)},...,x^{(n)}\}$  формируем множество оптимальных по Парето  $X^2$ .

Чтобы построить множество Парето, каждый из векторов  $x^{(i)} \in X^{n!}$ сравниваем со всеми другими  $x^{(j)} \in X^{n_1}, j \neq i$  с помощью отношения  $\geq$  (в данном случае  $x^{(i)} \ge x^{(j)}$  выполнено, если  $x_1^{(j)} \ge x_1^{(i)}$ ,  $x_2^{(i)} \ge x_2^{(j)}$ ,  $x_3^{(j)} \ge x_3^{(i)}$ ). Если для пары векторов неравенство  $x^{(i)} \ge x^{(j)}$  выполняется, то вектор  $x^{(j)}$  не может быть Парето-оптимальным. Удалив из множества  $X''$  все векторы, которые не могут быть Парето - оптимальными, получаем множество оптимальных по Парето элементов  $X^2$ .

 $5)$ Наконец на пятом  $3$ mane используем метод целевого программирования.

По мнению экспертов предметной области стало ясно, что за снижение затрат на изготовление изделия на единицу ЛПР готов пожертвовать увеличением времени изготовления на ту же единицу. Это означает, что третий

16

критерий  $x_3^{(i)}$  важнее первого  $x_1^{(i)}$  на величину  $\theta_{31} = \frac{\varpi_1}{\varpi_3 + \varpi_1} = 0.5$ . В соответствии с формулой  $\hat{x}_1^{(i)} = \theta_{31} \cdot x_3^{(i)} + (1 - \theta_{31}) \cdot x_1^{(i)}$  пересчитываем возможные векторы и получаем множество  $\hat{X}^2$ . Затем выделяем из него Парето-оптимальное множество  $X^3$ , по алгоритму, который используется на четвертом этапе решения задачи.

Затем определяем метрику. При решении данной задачи используем метрику из параметрического семейства:  $\rho_a^{(s)}(y, z) = (\sum_{i=1}^m a_i |y_i - z_i|^s)^{\frac{1}{s}}$ , где  $a = (a_1, ..., a_m); a_i > 0, i \in [1:m].$ Выбирается  $s \geq 1$  $\overline{M}$ метрика  $\rho^{(2)}(x^{(i)}, x^{(j)}) = \sqrt{\sum_{k=1}^{3} |x^{(i)}(k)} - x^{(j)}(k)|^{2}}$ ; за идеальное решение выбирается вектор  $x^0 = \{\min_{x_1^{(i)}, i \in [1:n]} x_1, \max_{x_2^{(i)}, i \in [1:n]} x_2, \min_{x_3^{(i)}, i \in [1:n]} x_3\};\$ далее решаем задачу  $\rho^{(2)}(x^{(i)}, x^0) \rightarrow \min, i \in [1:n].$ 

В результате получаем решение задачи в виде списка ТПС модулей, отсортированных по значению метрики по возрастанию. Решение, стоящее в списке первым является наиболее предпочтительным для ЛПР по алгоритму выбора реализованному в СППР.

В четверной главе описан процесс разработки СППР, где представлена информационная технология создания СППР при выборе метода ТПС в конкретной технико-экономической ситуации. Произведен выбор стратегии создания СППР, определены требования к СППР (рис.3), представлен алгоритм взаимодействия её программных компонентов.

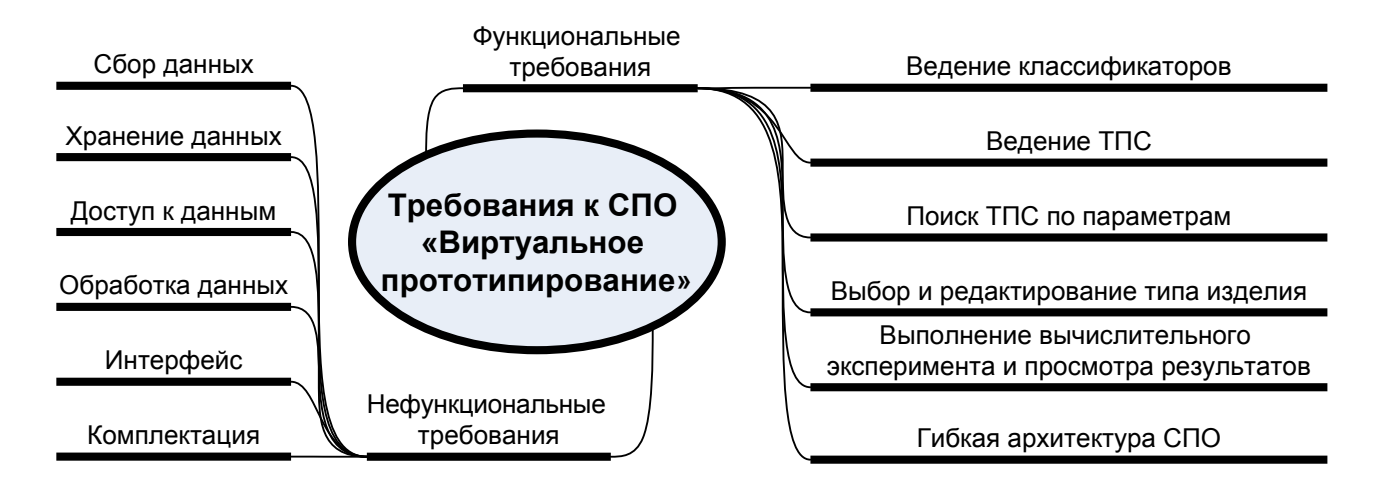

Рис. 3 Требования к СППР

В СППР для обеспечения возможности её развития и актуальности, получаемых с её помощью решений предусмотрены механизмы сбора, хранения, классификации, корректировки данных о существующих моделях ТПС. Система представляет собой SaaS-решение для выбора модуля ТПС, а также возможность решить залачу, после ввола ланных на основе разработанных классифицируемых значений.

Структурная схема программной системы СППР ВП представленная на рис. 4 показывает взаимодействие всех её подсистем (жирными стрелками отмечен путь выработки рекомендаций по принятию решений).

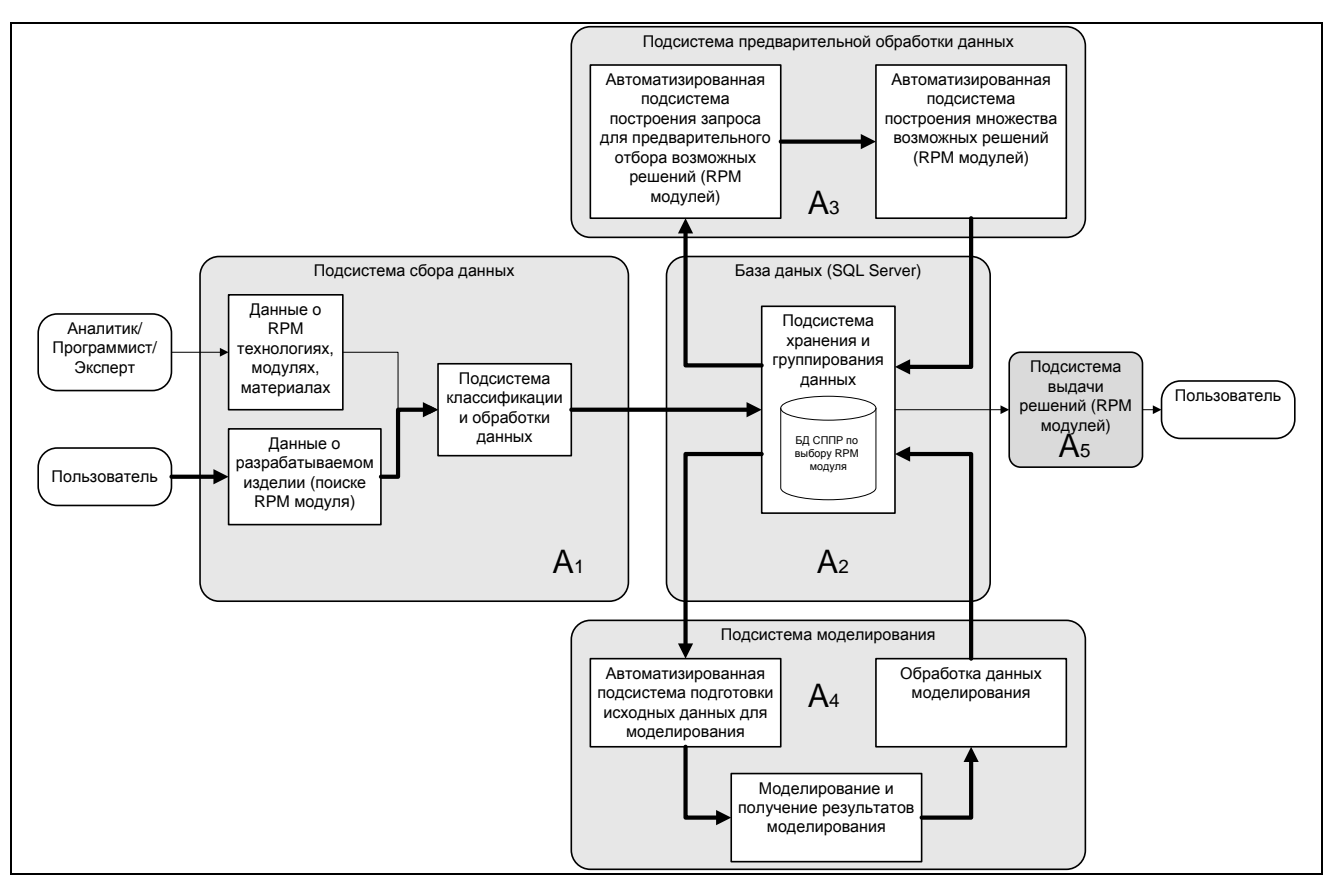

Рис. 4 Структурная схема СППР ВП

<sub>B</sub> **CHIIP** используется разработанный классификатор понятий предметной области ТПС (механизмы и принципы группировки условно постоянных значений, с помощью которых выполняется классификация данных ТПС модулях). Выделенные классификационные значения позволяют  $\Omega$ однозначно характеризовать существующее оборудование, представленное в системе.

Программная реализация имитационной молели реализована  $\overline{10}$ архитектуре самостоятельного приложения с возможностью доступа к данным, в виде XML-файла. СПО клиента включает в себя средства для проведения

18

вычислительного эксперимента с удобным интерфейсом и графической интерпретацией результатов эксперимента, а так же средства доступа к данным в виде XML-файлов, в которых хранится информация для имитационного моделирования о параметрах модулей ТПС.

Разработанная СППР реализована в виде SaaS-приложения средствами Visual Studio 2010, с использованием технологий ASP.NET, Silverlight (клиент), службы WCF (сервер).

Архитектура SaaS-приложения, включает в свой состав тонкого клиента, где качестве выполняемой среды выступает надстройка  $\mathbf{B}$ интернетобозревателя (Silverlight). Хранение данных осуществляется в БД, создаваемой и управляемой с помощью СУБД SQL Server 2008. Доступ к БД клиентская часть приложения получает при асинхронном вызове методов WCF-службы, которая в свою очередь осуществляет запросы к СУБД с помощью набора Функционирование и регистрация процедур. SaaS-решения хранимых осуществляется с помощью IIS.

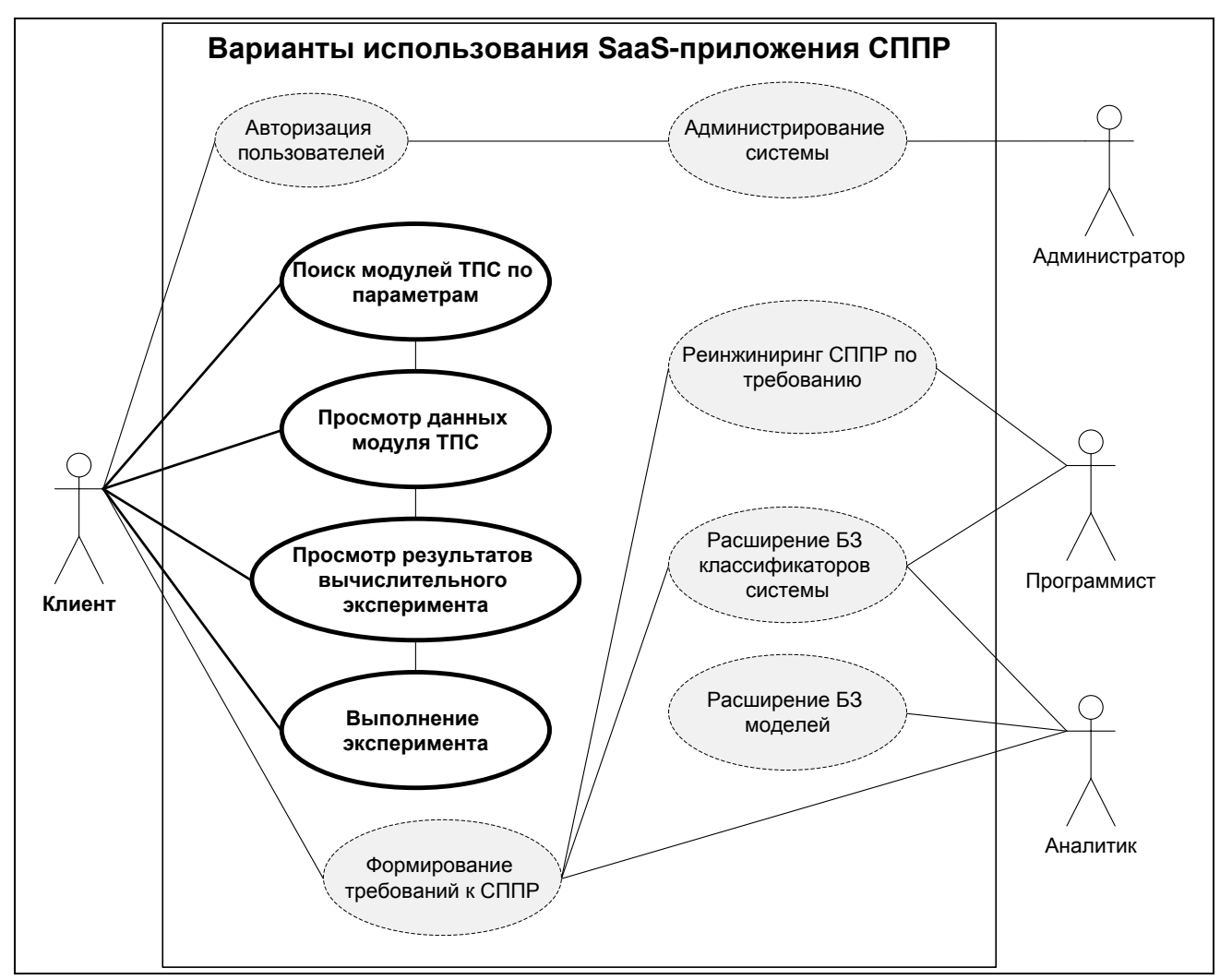

Рис. 5 Диаграмма вариантов использования СППР

С помощью интерфейса пользователя разработанной СППР ЛПР осуществляет поиск по предложенному списку параметров модулей ТПС в базе знаний. Пользователь создает проект, выбирая необходимые параметры с помощью специального интерфейса, а затем просматривает результат в виде решений, предложенных СППР на основании проведенного вычислительного эксперимента.

На рис. 5 представлена ULM диаграмма (use case), где жирным выделены основные варианты использования, соответствующие целям назначения системы.

**Пятая глава** посвящена применению СППР при выборе ТПС. Здесь представлены два концептуально новых предложения по использованию ТПС на промышленных предприятиях (система компактного интеллектуального производства – КИПр и модель трансфера ТПС на промышленный рынок), в которых целесообразно использовать разработанную СППР как новое SaaSприложение.

Для совершенствования этапа ТПП, предлагается применить новые организационные формы и функциональные подсистемы, на базе специализированных комплексов быстрого прототипирования, в виде систем компактного интеллектуального производства (КИПр). На предприятиях, разрабатывающих новую технику, предлагается использовать систему КИПр для проведения НИОКР в процессе анализа экспериментальных данных и построения на их основе опытных образцов изделий для испытаний с помощью методов тестирования прототипов. Систему КИПр целесообразно использовать при производстве сложных изделий с закрытыми поверхностями, которые трудно или невозможно получить, используя традиционные технологии.

Применение нового класса систем КИПр позволит осуществить быстрый переход от проектов изделий к получению действующих прототипов, литейных форм, формообразующей оснастки, а также – опытных образцов изделий.

Предложен новый вариант трансфера ТПС на промышленный рынок, в частности для развития малого и среднего инновационного бизнеса, относящегося к высокотехнологичному сектору. Трансфер ТП позволяет: сократить время выполнения проектов; сделать ТПС более доступными для промышленных предприятий.

Разработан информационный портал предметной области ТПС, при поддержке Министерства науки и образования РФ, с помощью которого, может осуществляться трансфер ТПС промышленными предприятиями.

20

# **Основные результаты работы**

- 1) Модель дискретно-событийной системы универсального модуля ТПС, построенная на основе анализа технологических методов послойного синтеза изделий.
- 2) Классификатор предметной области ТПС, позволяющий сгруппировать методы ТПС и построить исходные данные для работы имитационной модели.
- 3) Методика выбора наиболее подходящего технологического модуля ТПС для решения производственной задачи в соответствии с условиями, которые определяет ЛПР.
- 4) Система поддержки принятия решений в виде SaaS-приложения для решения задачи выбора модулей ТПС в конкретной производственной ситуации с учетом конструкторских, технологических и эксплуатационных требований к изготавливаемым изделиям. SaaS-приложение включает в свой состав: классификатор понятий предметной области; имитационную модель универсального технологического модуля; модуль выдачи результатов моделирования.

В результате выполненного исследования удалось показать, как с помощью гибридного комплекса моделей ТПС/RPM процессов послойного синтеза изделий авиационной техники система компактного интеллектуального производства КИПр становится катализатором научно-технического прогресса для разрабатывающих предприятий, создающих новую технику.

## **Публикации по теме диссертации**

## **Публикации в рецензируемых журналах и изданиях**

- 1. Смирнов О.И., Лушников А.В. *Построение модели универсального технологического модуля для послойного синтеза изделий сложной формы. //* «ВЕСТНИК МАРТИТ». - Москва, 2006. С. 42-48.
- 2. Смирнов О.И., Скородумов С.В. *Моделирование технологии послойного синтеза при разработке изделий сложной формы.* // URL: <http://econf.rae.ru/article/4971> (дата обращения: 13.04.2012) (7 стр.), журнал "Современные наукоемкие технологии" №4, 2010. С. 83-87.
- 3. Смирнов О.И. *Имитационное моделирование технологий послойного синтеза в машиностроении.* // Электронный журнал «Труды МАИ» 2010, выпуск №37, 25 с.

## **Публикации в других научных журналах и изданиях**

- 1. Смирнов О.И. *Разработка модели RPM-технологии изготовления формообразующих элементов оснастки.* В трудах всероссийской конференции «Технологии электронного бизнеса на службе промышленных предприятий и организаций» (ТЭБ-2003): Тэз. докл. / Минпромнауки РФ, ФГУП "ВИМИ" - М., 2003. С. 92-93.
- 2. Смирнов О.И. *Методика создания* модулей *знаний с использованием технологии MATRIX.* Системы проектирования, технологической подготовки производства и управления этапами жизненного цикла промышленного продукта (CAD/ CAM/PDM-2004). Тезисы 4-й международной конференции. М.: ИПУ РАН, 2004. С. 22 – 23.
- 3. Смирнов О.И., Скородумов В.С., Федчин М.В. *Информационный портал для коммерциализации систем компактного интеллектуального производства.*  Технологии Microsoft в теории и практике программирования: труды IV Всероссийской конференции студентов, аспирантов и молодых ученых. Центральный регион. – М.: Вузовская книга, 2007. С. 174-175.
- 4. Смирнов О.И., Дидковская Т.А. *Моделирование межфирменных взаимодействий в условиях виртуальной промышленной корпорации.*  Технологии Microsoft в теории и практике программирования: Труды V Всерос. конф. студентов, аспирантов и молодых ученых. Центральный регион. Москва. – М.: Вузовская книга, 2008. С. 206-207.
- 5. Смирнов О.И., Дидковская Т.А*. Моделирование технологический процессов послойного синтеза.* Сборник материалов всероссийской научнотехнической конференции студентов «Студенческая весна 2008: машиностроительные технологии», МГТУ им. Н.Э. Баумана, Москва-2008. С. 225-226.
- 6. Смирнов О.И., Федчин М.В. *Моделирование межфирменных взаимодействий на примере создания виртуальной промышленной корпорации.* Материалы девятого всероссийского симпозиума «Стратегическое планирование и развитие предприятий». Москва, 2008 –М.: ЦЭМИ РАН. С. 165-166.
- 7. Смирнов О.И., Киселев П.Б. *Система моделирования производства электроприборов.* Технологии Microsoft в теории и практике программирования: труды VI Всероссийской конференции студентов, аспирантов и молодых ученых. Центральный регион. Москва. – М.: Вузовская книга, 2009. С. 152-153.
- 8. Смирнов О.И., Киселев П.Б О применении методологии LEAN на предприятии радиоэлектронной промышленности. Сборник материалов всероссийской научно-технической конференции студентов «Студенческая весна 2009: машиностроительные технологии», МГТУ им. Н.Э. Баумана, Москва-2009. С. 164-166.
- 9. Смирнов О.И., Лушников А.В., Скородумов В.С., Федчин М.В. Стратегия трансфера технологий быстрого прототипирования. Системы проектирования, технологической подготовки производства и управления этапами жизненного цикла промышленного продукта (CAD/CAM/PDM-2009). Тезисы 9-й международной конференции. М.: Институт проблем управления РАН. - 2009. С. 63 – 64.
- 10. Смирнов О.И., Скородумов С.В. Система поддержки принятия решений по технологиям быстрого прототипирования. Системы проектирования, технологической подготовки производства и управления этапами жизненного цикла промышленного продукта (CAD/CAM/PDM-2011). Труды международной конференции. М.: ИПУ РАН, 2011. С. 226 – 228.

Подписано в печать: 16.04.2012 Тираж: 100 экз. Заказ №799 Отпечатано в типографии «Реглет» 119526, г. Москва, Ленинградский пр-т, д.74, корп. 1 (495) 790-47-77; www.reglet.ru